Rex Jaeschke (rex@RexJaeschke.com)

2012-12-21

### Part 1, §20.1.8.40, "innerShdw (Inner Shadow Effect)", p. 2862

This element specifies an inner shadow effect. A shadow is applied within the edges of the object according to the parameters given by the attributes.

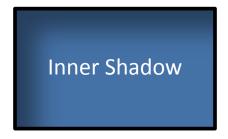

### Part 1, §20.1.8.45, "outerShdw (Outer Shadow Effect)", p. 2864

This element specifies an Outer Shadow Effect.

[Example: The following is an example of an outer shadow effect.

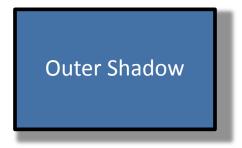

end example]

### Part 1, §20.1.8.50, "reflection (Reflection Effect)", p. 2868

This element specifies a reflection effect.

[Example:

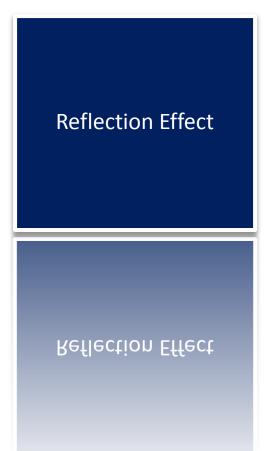

end example]

Part 1, §20.4.2.6, "effectExtent (Object Extents Including Effects)", pp. 3100–3103

[Example: Consider the following DrawingML image:

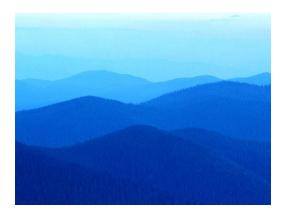

This object has no effects, and hence would have the following effect extents:

However, if a shadow effect was applied which added effects to the right of the image:

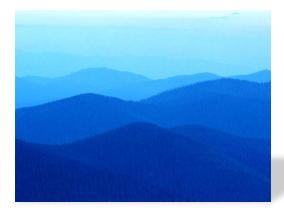

Then the additional extent the right side would be specified in the r attribute on this element:

<wp:effectExtents b="0" t="0" l="0" r="695325" />

The r attribute has a value of 695325, specifying that that 695325 EMUs must be added to the right side of the image. *end example*]

| Attributes                              | Description                                                                                                    |
|-----------------------------------------|----------------------------------------------------------------------------------------------------|
| b (Additional Extent<br>on Bottom Edge) | Specifies the additional length, in EMUs, which shall be added to the bottom edge of the DrawingML object to determine its actual bottom edge including effects.                |
|                                         | [Example: Consider the following DrawingML image:                                                                                                    |
|                                         |                                                                                                    |
|                                         |                                                                                                    |
|                                         |                                                                                                    |
|                                         |                                                                                                    |
|                                         |                                                                                                    |
|                                         |                                                                                                    |
|                                         | This image has an effect on all four sides, resulting in the following markup:                                                                                                  |
|                                         | <pre><wp:effectextent b="809625" i="504825" r="771525" t="447675"></wp:effectextent></pre>                                                                                      |
|                                         | The b attribute value of 809625 specifies that 809625 additional EMUs must be added to the bottom of the image to compensate for the effects on the image. <i>end example</i> ] |
|                                         |                                                                                                    |

| Attributes                            | Description                                                                                                    |
|---------------------------------------|----------------------------------------------------------------------------------------------------|
| l (Additional Extent<br>on Left Edge) | Specifies the additional length, in EMUs, which shall be added to the bottom edge of the DrawingML object to determine its actual bottom edge including effects.                |
|                                       | [Example: Consider the following DrawingML image:                                                                                                    |
|                                       |                                                                                                    |
|                                       |                                                                                                    |
|                                       |                                                                                                    |
|                                       |                                                                                                    |
|                                       |                                                                                                    |
|                                       |                                                                                                    |
|                                       | This image has an effect on all four sides, resulting in the following markup:                                                                                                  |
|                                       | <wp:effectextent b="809625" l="504825" r="771525" t="447675"></wp:effectextent>                                                                                                 |
|                                       | The l attribute value of 504825 specifies that 504825 additional EMUs must be added to the bottom of the image to compensate for the effects on the image. <i>end example</i> ] |
|                                       |                                                                                                    |

| Attributes                             | Description                                                                                                    |
|----------------------------------------|----------------------------------------------------------------------------------------------------|
| r (Additional Extent<br>on Right Edge) | Specifies the additional length, in EMUs, which shall be added to the bottom edge of the DrawingML object to determine its actual bottom edge including effects.                |
|                                        | [Example: Consider the following DrawingML image:                                                                                                    |
|                                        |                                                                                                    |
|                                        |                                                                                                    |
|                                        |                                                                                                    |
|                                        |                                                                                                    |
|                                        |                                                                                                    |
|                                        |                                                                                                    |
|                                        | This image has an effect on all four sides, resulting in the following markup:                                                                                                  |
|                                        | <wp:effectextent b="809625" l="504825" r="771525" t="447675"></wp:effectextent>                                                                                                 |
|                                        | The r attribute value of 771525 specifies that 771525 additional EMUs must be added to the bottom of the image to compensate for the effects on the image. <i>end example</i> ] |

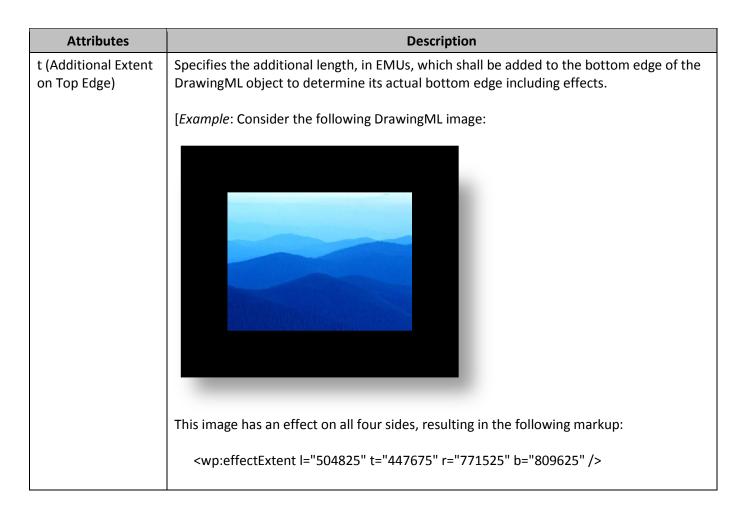

### Part 1, §20.4.2.18, "wrapThrough (Through Wrapping)|, p. 3118-3119

[Example: Consider an object with the following wrap points:

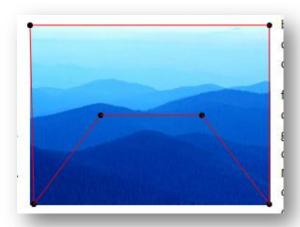

If this object uses tight wrapping, then text cannot be placed within the maximum left and right extents of the wrap polygon at any location:

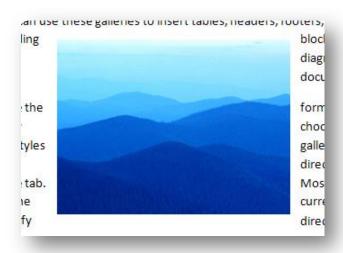

However, with through wrapping:

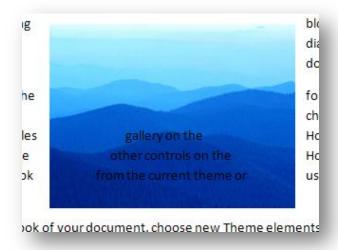

end example]

Part 1, §20.4.2.19, "wrapTight (Tight Wrapping)", pp. 3121-3122

[Example: Consider an object with the following wrap points:

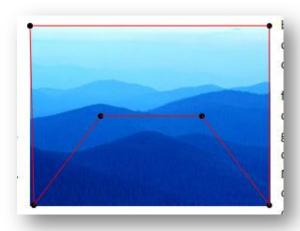

If this object uses tight wrapping, then text cannot be placed within the maximum left and right extents of the wrap polygon at any location:

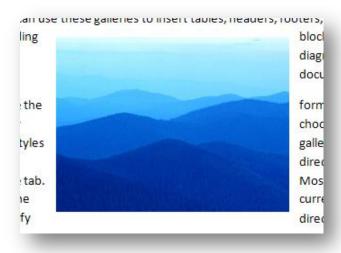

However, with through wrapping:

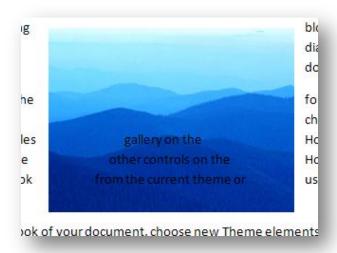

end example]

Part 1, §L.4.3.2.10, "Effect Style List", p. 4801

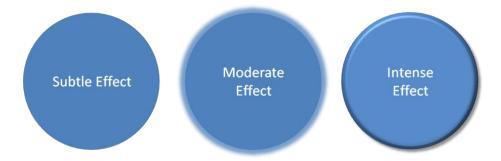

Figure 1: Subtle, moderate, and intense effects applied to a shape that has a blue fill.

### Part 1, §L.4.3.2.13, "Table Styles", p. 4801

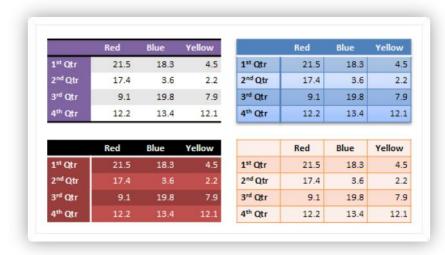

Figure 2: Different table styles in use.

Part 1, §L.4.5.2, "This aspect of DrawingML ...", p. 4820

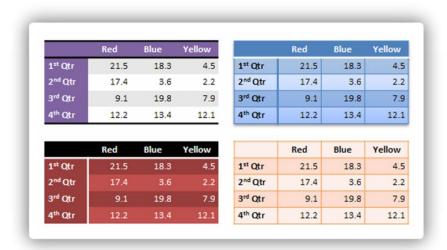

Figure 3: Different table styles in use.

### Part 1, §L.4.8.5.3, "Line Join Properties", p. 4867

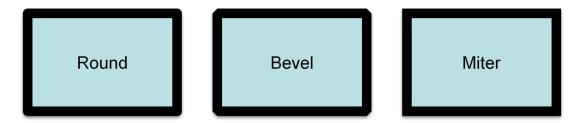

Part 1, §L.4.8.5.4, "Head/Tail End Properties", p. 4867

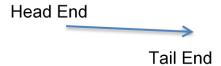

Part 1, §L.4.8.5.5, "Line Attributes", p. 4868

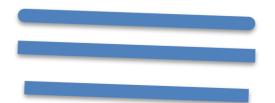

### Part 1, §L.4.8.6.4, "Outer Shadow", p. 4870

Outer shadows contain a color choice as well as several attributes:

### Part 1, §L.4.8.6.6, "Reflection Effects", p. 4871

Reflections are represented entirely through attributes:

#### Part 1, §L.4.8.6.7, "Soft Edge Effects", p. 4872

Part 1, §L.4.15.3, "Data Model", p. 4912

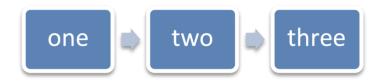

Figure 4: Example diagram with data.

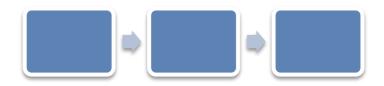

Figure 5: An empty diagram in its initial state.

Part 1, §L.6.2, "Metadata", p. 4912

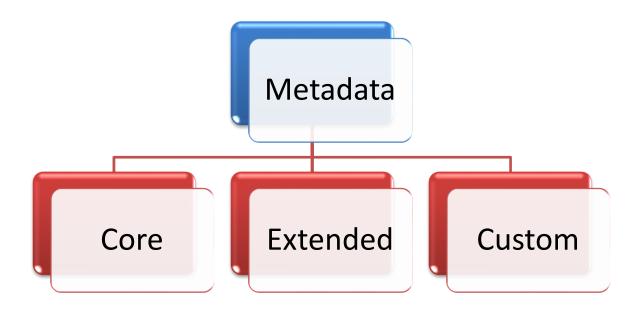